## SAP ABAP table BKK40 ENQ HY {Dummy Block Table for Accounts for Hierarchy Creation}

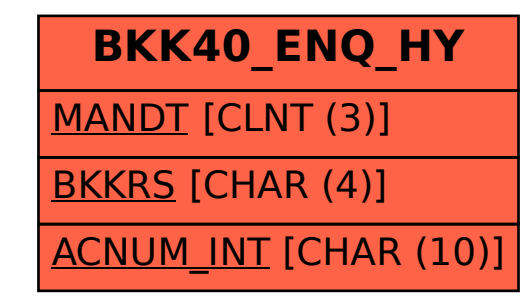